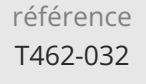

14h

## **Spring Batch : mise en oeuvre** Mise **Mise à jour**

17 juillet 2023

Formation intra-entreprise sur devis

-NE

ENI Service

le n

# **Spring Batch : mise en oeuvre**

## **Objectifs**

- $\odot$  Identifier et décrire les cas d'utilisation des traitements en lots
- Installer et configurer la librairie Spring Batch
- Écrire et exécuter des jobs
- Intercepter et traiter les erreurs d'exécutions des batchs

## **Pré-requis**

Développer des applications Java avec Spring Framework ou avoir suivi la formation T462-025 Spring Framework : mise en oeuvre

## **Public**

Concepteurs/Développeurs Java

 $\left( n\right)$ 

02 40 92 45 50 formation@eni.fr www.eni-service.fr

**ENI Service - Centre de Formation** adresse postale : BP 80009 44801 Saint-Herblain CEDEX SIRET : 403 303 423 00020 B403 303 423 RCS Nantes, SAS au capital de 864 880

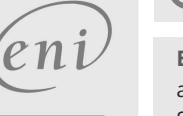

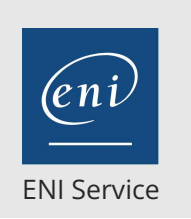

référence T462-032

14h

## **Spring Batch : mise en oeuvre** Mise **a** Mise à jour

17 juillet 2023

Formation intra-entreprise sur devis

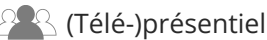

## **Programme de la formation**

### **Concepts du traitement des données en lots (0,5 heure)**

- Principes et objectifs
- Etat de l'art des solutions Java
- Problématique des batchs en Java Gestion des ressources (fichiers, mémoire, ...)

#### **Le projet Spring Batch (0,5 heure)**

- Lien et dépendance avec Spring Framework
- Evolution des versions
- Outils associés

#### **Concepts (1,5 heures)**

- La définition d'un Job
- Les Steps et leurs implémentations
- Concepts de Job, JobInstance, JobExecution et JobParameter
- Infrastructure de gestion des batchs
	- Les objets fondamentaux du framework (Executer, Launcher, Repository)

#### **Installation et configuration de Spring Batch (0,5 heure)**

- Installation des librairies et de leurs dépendances
- Définition d'une configuration type Déclaration de l'infrastructure de gestion de batch

#### **Ecriture, configuration et lancement d'un batch (2 heures)**

- Les traitements simples
- L'enchainement des étapes
- Différentes techniques d'implémentation avec l'API Spring Batch
	- Classes et interfaces de base

#### **Lecture, transformation et écriture de données (5 heures)**

- Composants mis en oeuvre et implementations Les readers, processors et writers Implémentations fournies dans le framework
- 
- Développement d'implémentations spécifiques
- Principe de l'accès aux données pour les traitements batch Utilisation des notions de DAO et de Templates fournis par Spring Framework

#### **Lancement des batchs (1 heure)**

- Configuration et lancement des batchs en Java Définition des paramètres de batch
- Utilisation des classes fournies par Spring Batch et
- transmission des paramètres
- Exécution asynchrone de batch

#### **Notions avancées (3 heures)**

- Gestion des erreurs
- Gestion des exceptions et reprise sur erreurs au niveau "step"
- Gestion des transactions
- Les transactions au niveau "job" et au niveau "step"
- Historisation des batchs
	- Définition d'un JobRepository persistant

 $\sim$  02 40 92 45 50  $\sim$  formation@eni.fr www.eni-service.fr

Création du schema Intéragir avec l'historique Exploitation de l'historique des batchs

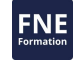

**ENI Service - Centre de Formation** adresse postale : BP 80009 44801 Saint-Herblain CEDEX SIRET : 403 303 423 00020 B403 303 423 RCS Nantes, SAS au capital de 864 880

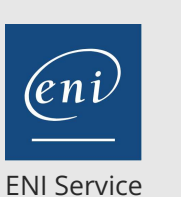

référence T462-032

14h

## **Spring Batch : mise en oeuvre** Mise **a** Mise à jour

17 juillet 2023

Formation intra-entreprise sur devis

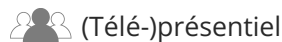

## **Délais d'accès à la formation**

Les inscriptions sont possibles jusqu'à 48 heures avant le début de la formation.

Dans le cas d'une formation financée par le CPF, ENI Service est tenu de respecter un délai minimum obligatoire de 11 jours ouvrés entre la date d'envoi de sa proposition et la date de début de la formation.

### **Modalités et moyens pédagogiques, techniques et d'encadrement**

Formation avec un formateur, qui peut être suivie selon l'une des 3 modalités ci-dessous :

1 Dans la salle de cours en présence du formateur.

2 Dans l'une de nos salles de cours immersives, avec le formateur présent physiquement à distance. Les salles immersives sont équipées d'un système de visio-conférence HD et complétées par des outils pédagogiques qui garantissent le même niveau de qualité.

3 Depuis votre domicile ou votre entreprise. Vous rejoignez un environnement de formation en ligne, à l'aide de votre ordinateur, tout en étant éloigné physiquement du formateur et des autres participants. Vous êtes en totale immersion avec le groupe et participez à la formation dans les mêmes conditions que le présentiel. Pour plus d'informations : Le téléprésentiel notre solution de formation à distance.

Le nombre de stagiaires peut varier de 1 à 12 personnes (5 à 6 personnes en moyenne), ce qui facilite le suivi permanent et la proximité avec chaque stagiaire.

Chaque stagiaire dispose d'un poste de travail adapté aux besoins de la formation, d'un support de cours et/ou un manuel de référence au format numérique ou papier.

Pour une meilleure assimilation, le formateur alterne tout au long de la journée les exposés théoriques, les démonstrations et la mise en pratique au travers d'exercices et de cas concrets réalisés seul ou en groupe.

### **Modalités d'évaluation des acquis**

En début et en fin de formation, les stagiaires réalisent une auto-évaluation de leurs connaissances et compétences en lien avec les objectifs de la formation. L'écart entre les deux évaluations permet ainsi de mesurer leurs acquis.

En complément, pour les stagiaires qui le souhaitent, certaines formations peuvent être validées officiellement par un examen de certification. Les candidats à la certification doivent produire un travail personnel important en vue de se présenter au passage de l'examen, le seul suivi de la formation ne constitue pas un élément suffisant pour garantir un bon résultat et/ou l'obtention de la certification.

Pour certaines formations certifiantes (ex : ITIL, DPO, ...), le passage de l'examen de certification est inclus et réalisé en fin de formation. Les candidats sont alors préparés par le formateur au passage de l'examen tout au long de la formation.

### **Moyens de suivi d'exécution et appréciation des résultats**

Feuille de présence, émargée par demi-journée par chaque stagiaire et le formateur. Evaluation qualitative de fin de formation, qui est ensuite analysée par l'équipe pédagogique ENI. Attestation de fin de formation, remise au stagiaire en main propre ou par courrier électronique.

## **Qualification du formateur**

La formation est animée par un professionnel de l'informatique et de la pédagogie, dont les compétences techniques, professionnelles et pédagogiques ont été validées par des certifications et/ou testées et approuvées par les éditeurs et/ou notre équipe pédagogique. Il est en veille technologique permanente et possède plusieurs années d'expérience sur les produits, technologies et méthodes enseignés. Il est présent auprès des stagiaires pendant toute la durée de la formation.

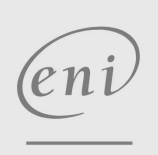

02 40 92 45 50 formation@eni.fr www.eni-service.fr

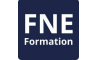

**ENI Service - Centre de Formation** adresse postale : BP 80009 44801 Saint-Herblain CEDEX SIRET : 403 303 423 00020 B403 303 423 RCS Nantes, SAS au capital de 864 880